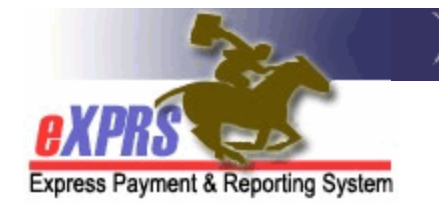

## **Brokerage Report Matrix**

While there are many reports in eXPRS and numerous ways for users to search for data, there are some key reports that are used most frequently by a Brokerage. Below is a matrix to help Brokerage users know which reports can give them the data they are most often looking for to conduct Brokerage business.

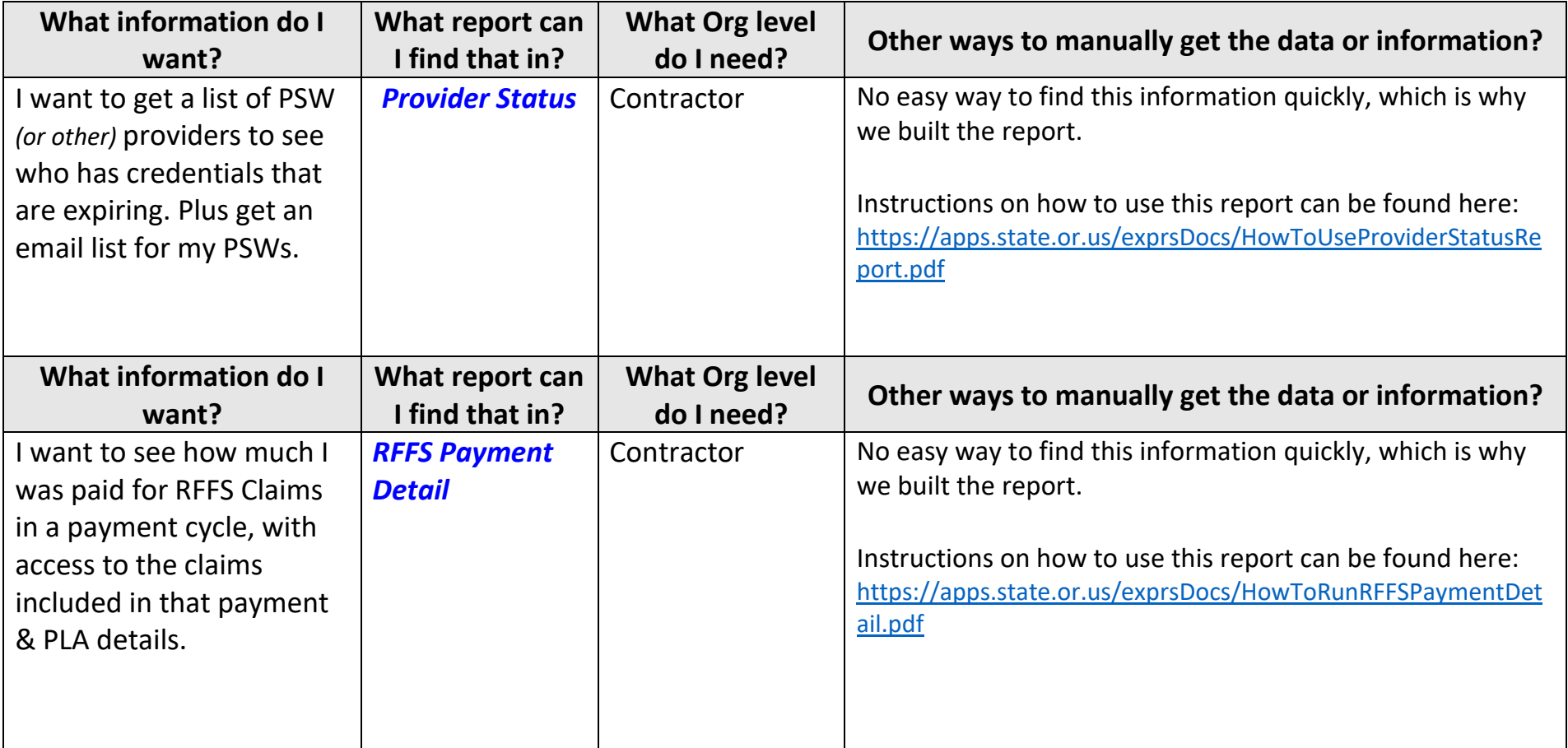

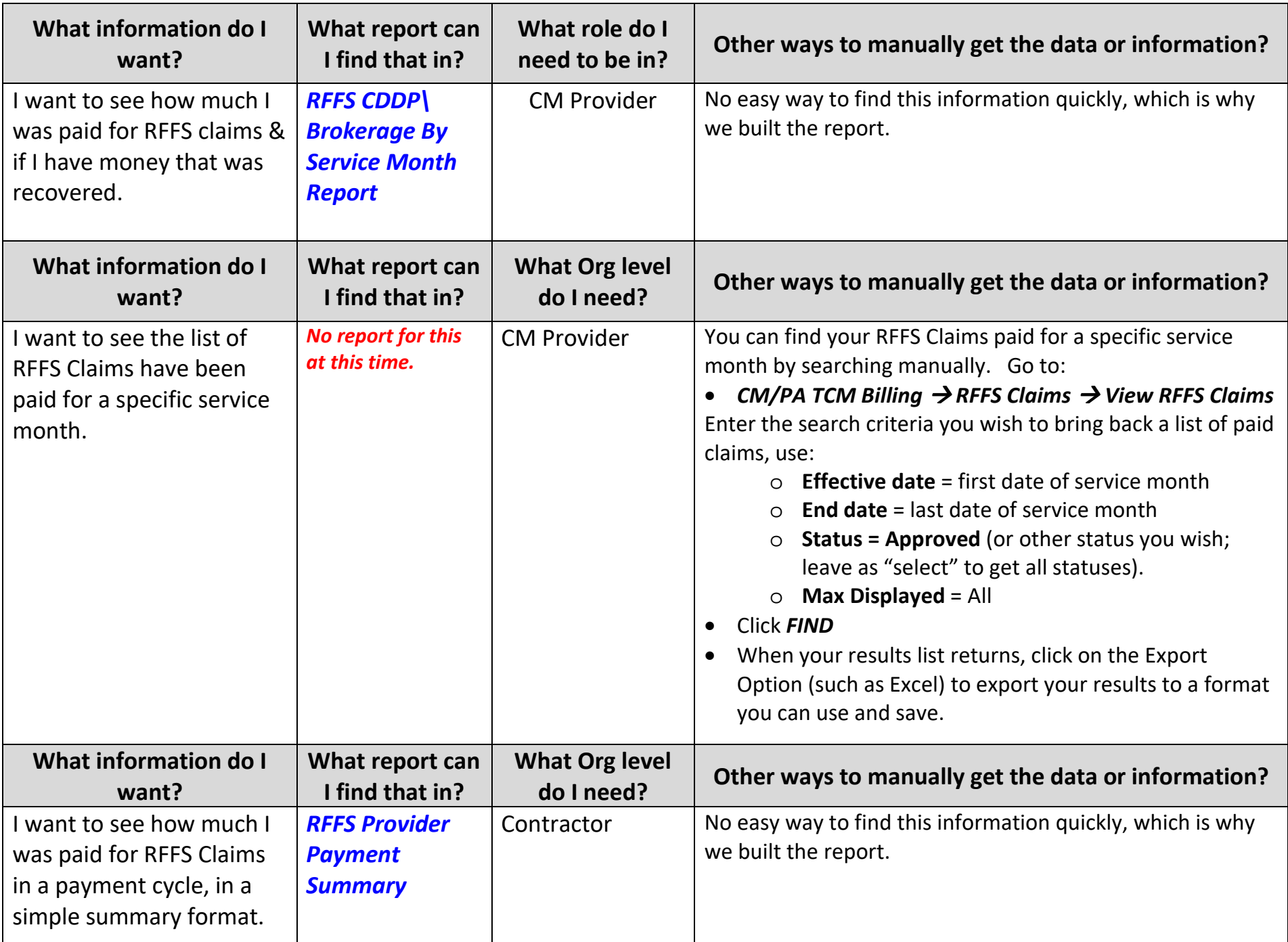

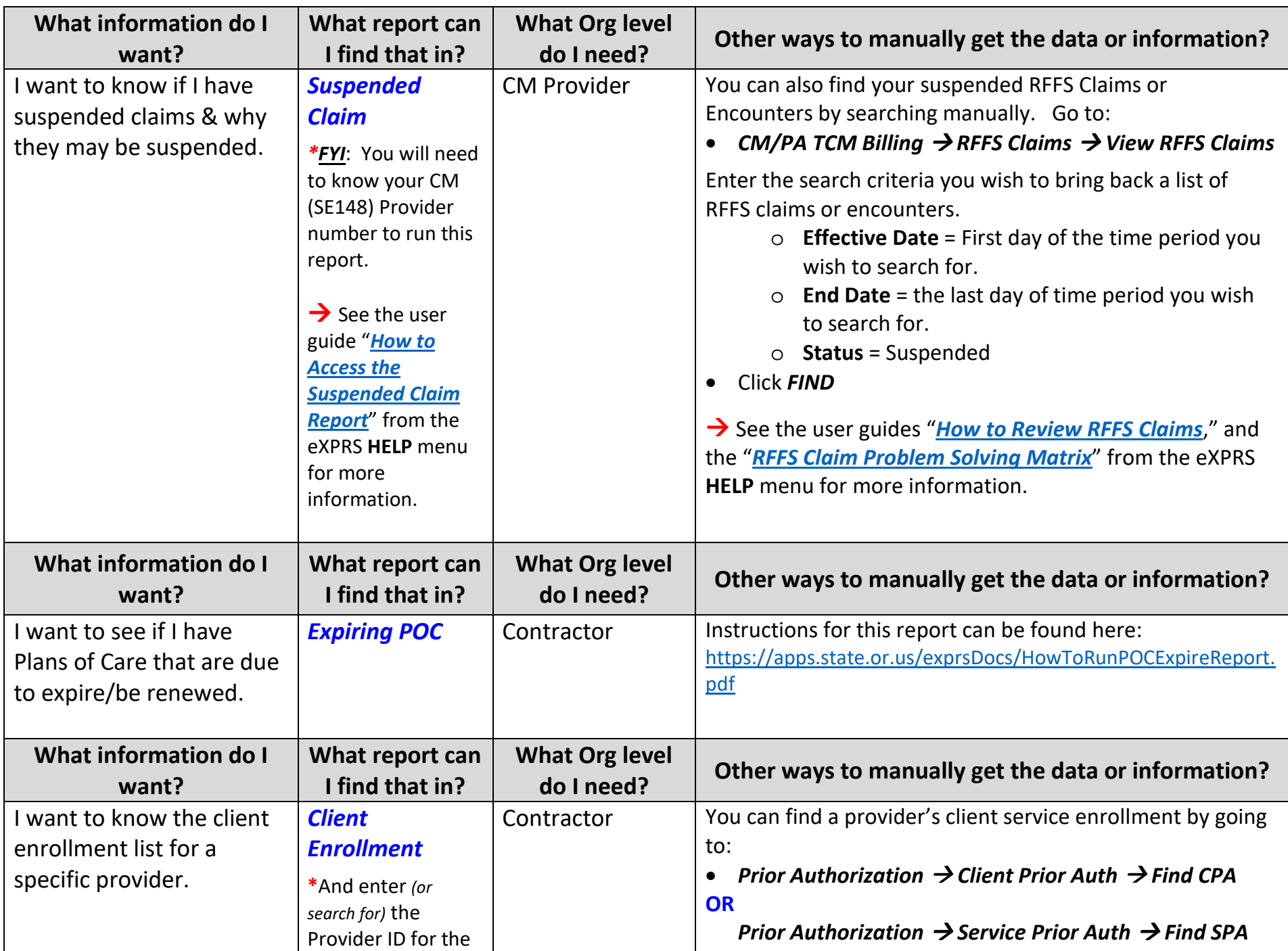

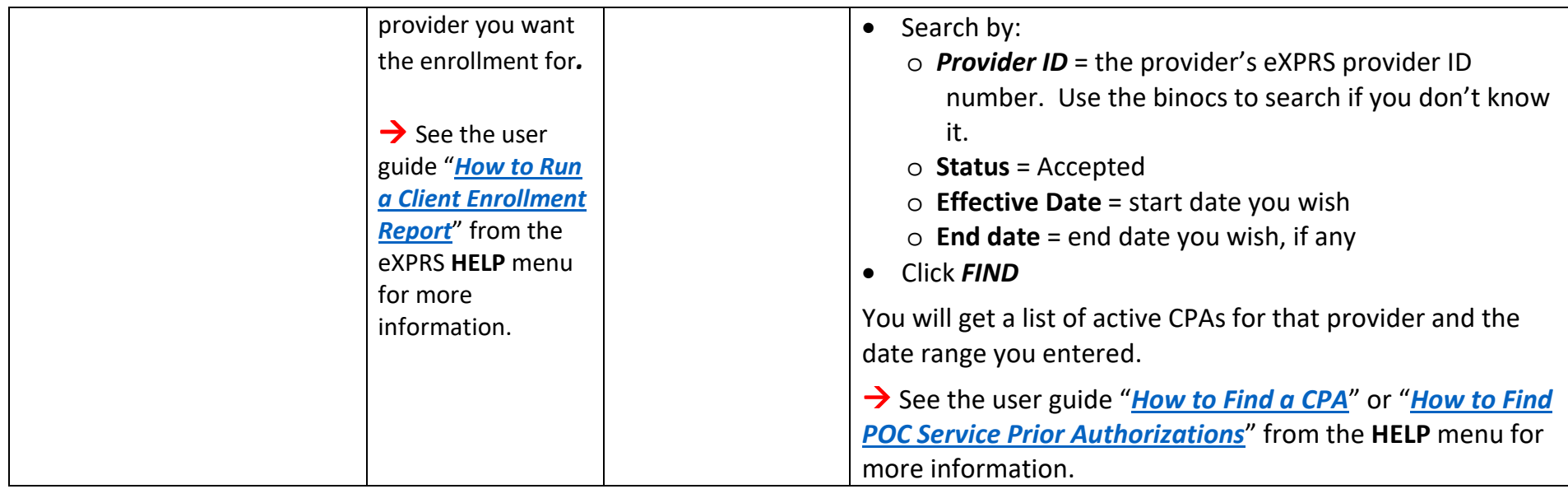

## Other reports available to Brokerages and their descriptions.

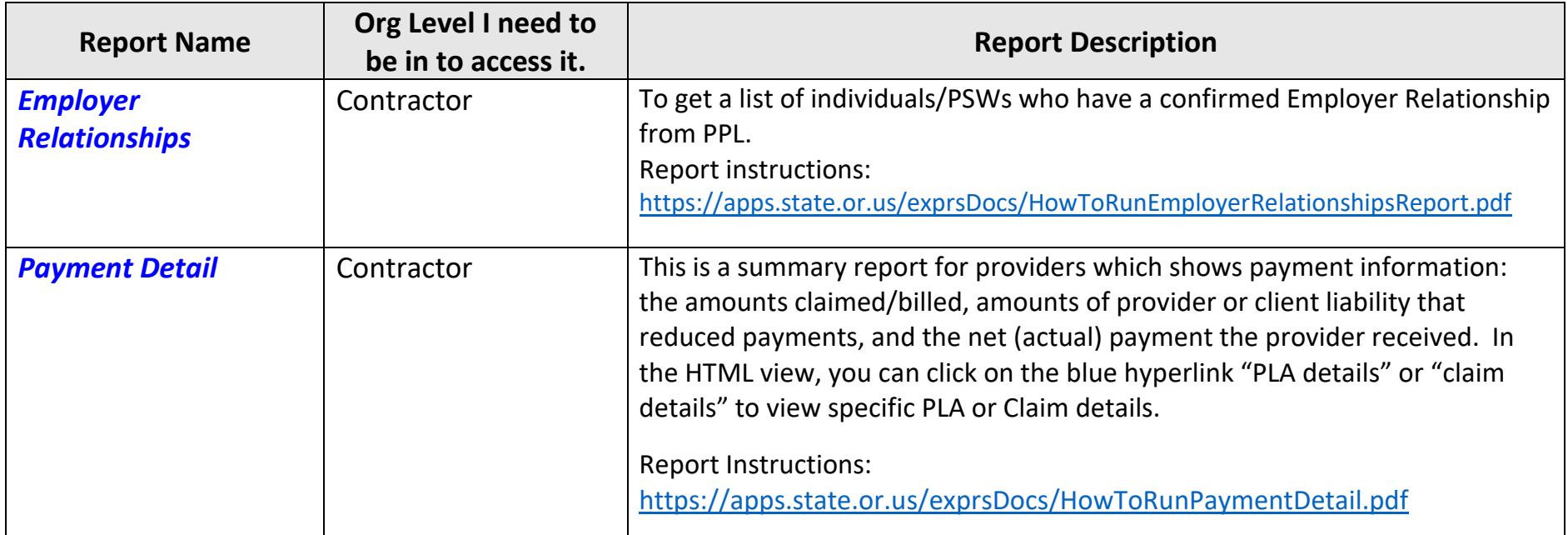

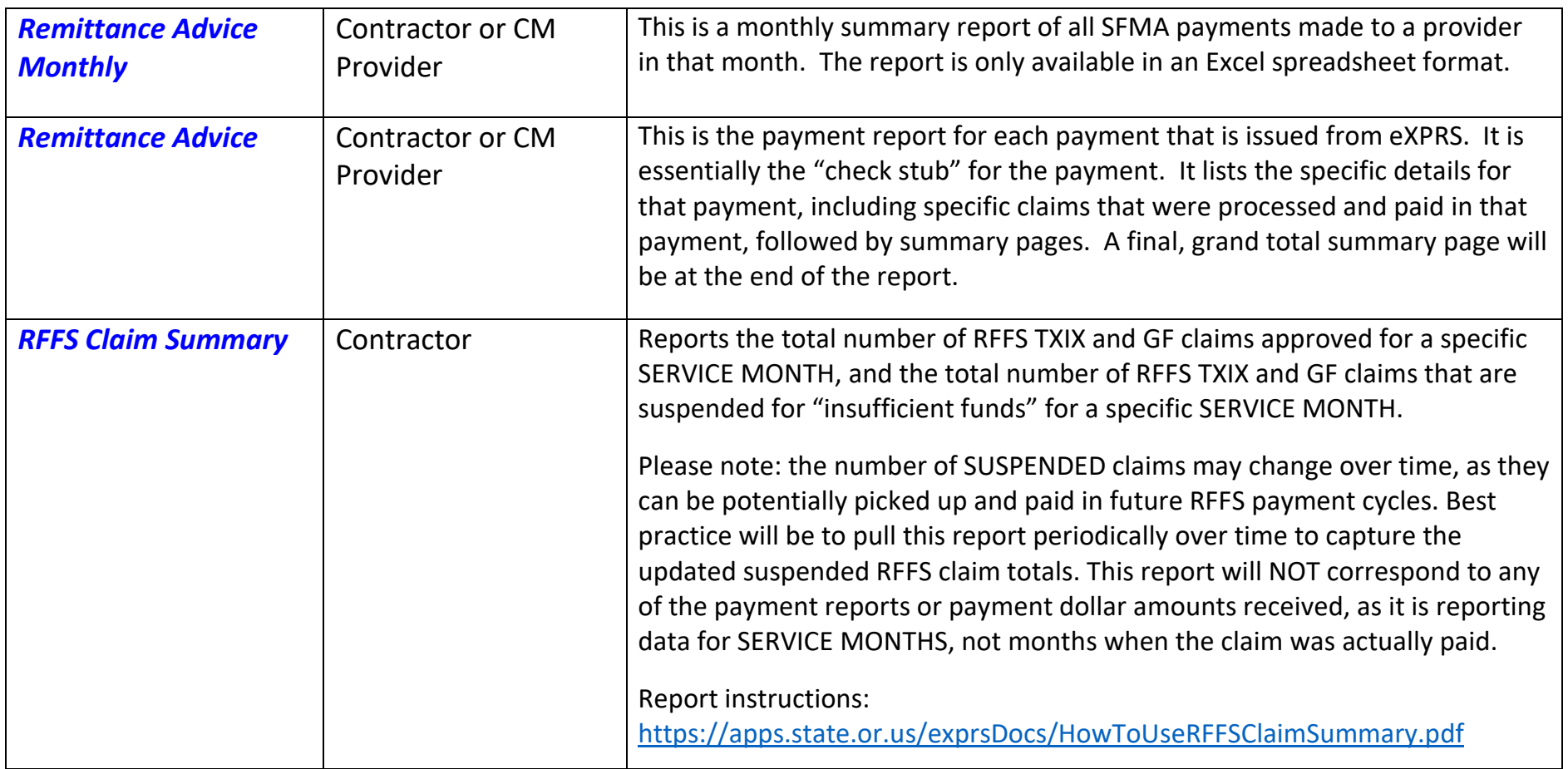

## **Other report options that may appear on your menu, but do not apply to Brokerage services. You may disregard these:**

- Client Liability
- CPA Unclaimed Balance
- Outstanding Provider Liability
- Provider Payment Summary